#### TROIKATRONIX.COM

Isadora Software

WiFI: Password:

COLLIDING WORLDS... theatre, meets interdisciplinary artists, meets VJs meets commerce... new media innovation...

Isadora is a graphical programming environment (data-flow programming) that provides interactive control over digital media, with special emphasis on the real-time manipulation of digital video.

www.jamiegriffiths.com/isadoraworkshop/

#### SCIENCE, ART & DESIGN

Creative Expressionism? Conceptualism? Formalism? Exploration? Experimentation? Time-based Performance?? Repeatability of Installations? Variability? Collaboration?

Interdisciplinary New Media Artists are using scienctists, designers and artists... using mathematics, physics, chemistry, electronics, computer science...etc... combined with old and new artistic practices...

to produce 'Technology/Data Art?'

### Interactive Art & Science

- Mapping sounds to Brownian Motion (the movements of microscopic moving particles)... Is this art or science?
- What is Mapping?
- http://www.bbc.co.uk/news/scienceenvironment-19647038 (sound link)
- http://www.bbc.co.uk/news/ukwales-18882190 the sounds of plants

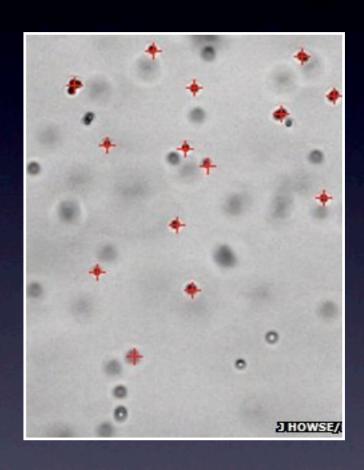

#### DATA DRIVEN TECHNOLOGY ART

DATA lies at the heart of the art whether you use it to control digital media or collect it to analyse it for meaning and subsequent artistic expression.

http://www.guardian.co.uk/science/video/2013/jul/05/painted-numbers-mathematical-patterns-nature-video?

CMP=twt\_gu

http://imagination.lancs.ac.uk/articles/ Data Dimension FutureEverything 2011

http://www.abc.net.au/arts/stories/s3779959.htm

### TROIKATRONIX.COM

Mark Coniglio
Creator of Isadora Software

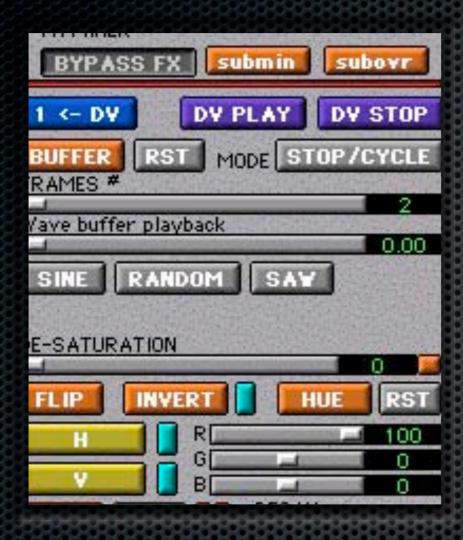

control panel mode

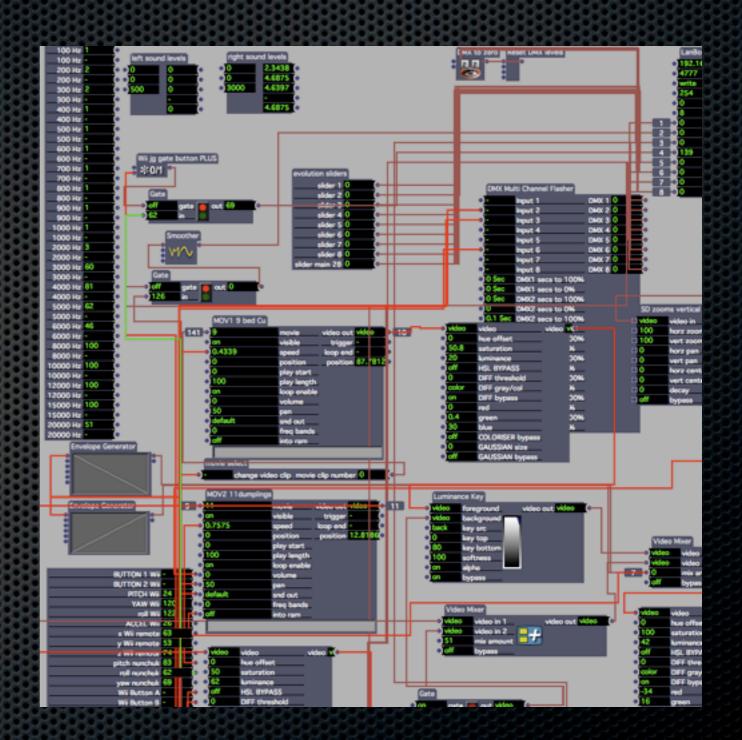

build/edit mode

#### 'When That I Was' CONCEPT VIDEO FOR LIVE DANCE PERFORMANCE

Nigel Charnock (DV8, Helsinki Conetemporary Dance)
Noam Gagnon (The Holy Body Tattoo)

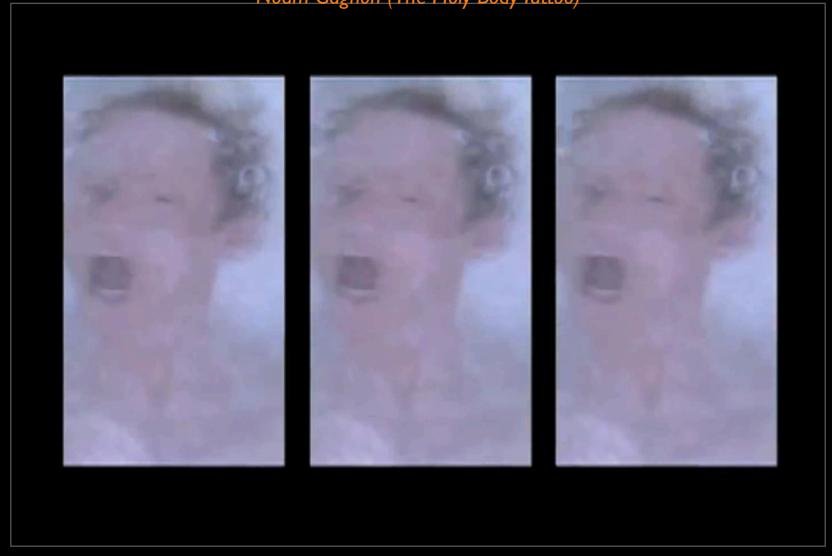

"The live moment as the moment of truth" Joel Ryan (IRCAM & STEIM)

Software as an interface between the real world and the imagined-designed-performed world.

DIGITAL MEDIA ARTISTS CAN PERFORM SPONTANEITY BUT ALTER REALITY IN THE PROCESS

### jamie griffiths

visual & new media artist, film-maker, performer

jamie@jamiegriffiths.com www.jamiegriffiths.com

- INTERACTION DESIGN
  - STAGE & PERFORMANCE ART
  - GALLERY INSTALLATIONS
- LIVE FILM & VISUAL MUSIC
  - MUSIC, IMPROV, ORCHESTRA
- RESEARCH & DEVELOPMENT
  - INTERACTIVE TECHNOLOGIES

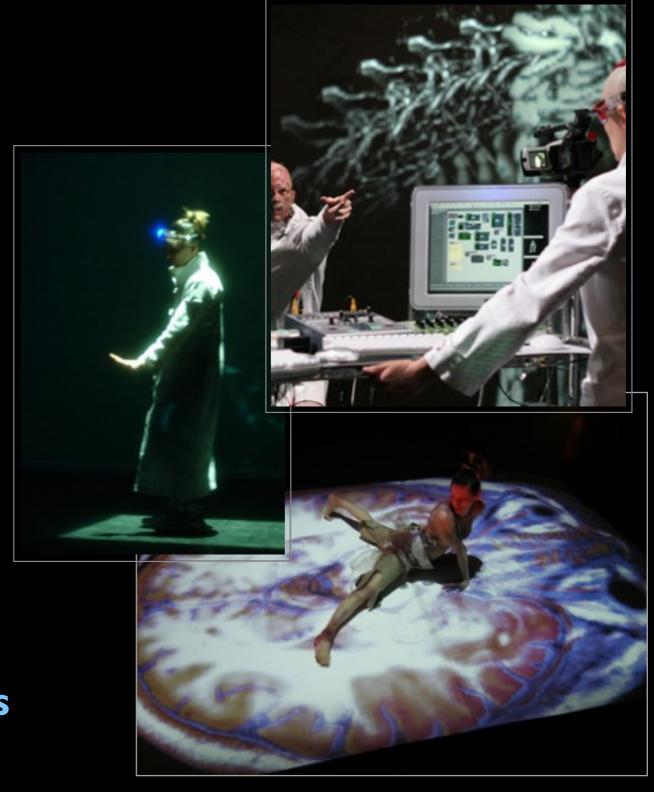

#### CONCEPTUAL PHOTOGRAPHY, FILM AND VIDEO

CONTEMPLATIVE OBSERVATION, DARKROOM INNOVATIONS BRUSHES, TONERS, MULTI-TONING, BLEACHING, REFRACTION...

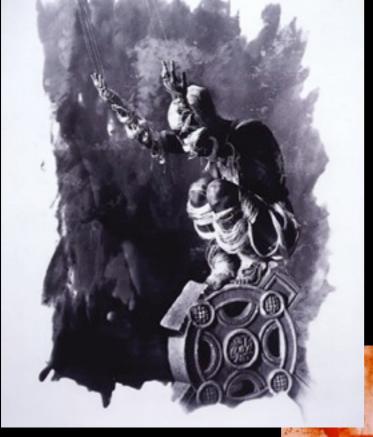

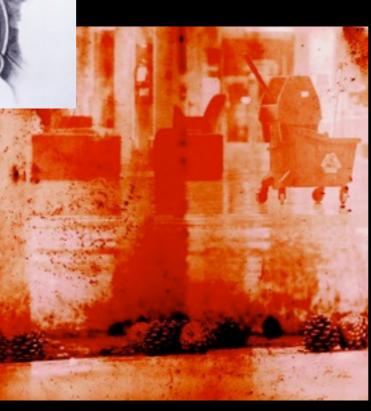

Analog and Digital image convergence.

Darkroom, Digital Manipulation

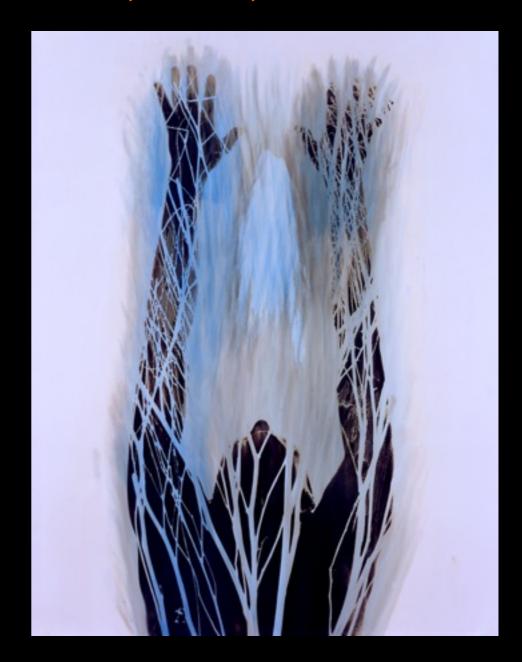

ABSTRACTED VISUAL DESIGN
Darkroom, Digital Manipulation
Abstract Visual Design Explorations

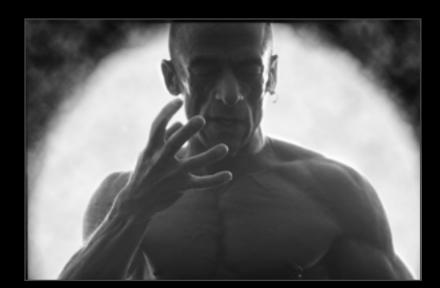

PHOTO-THERAPEUTIC ART
Photo-Therapy Techniques in video
& photographic creative processes.

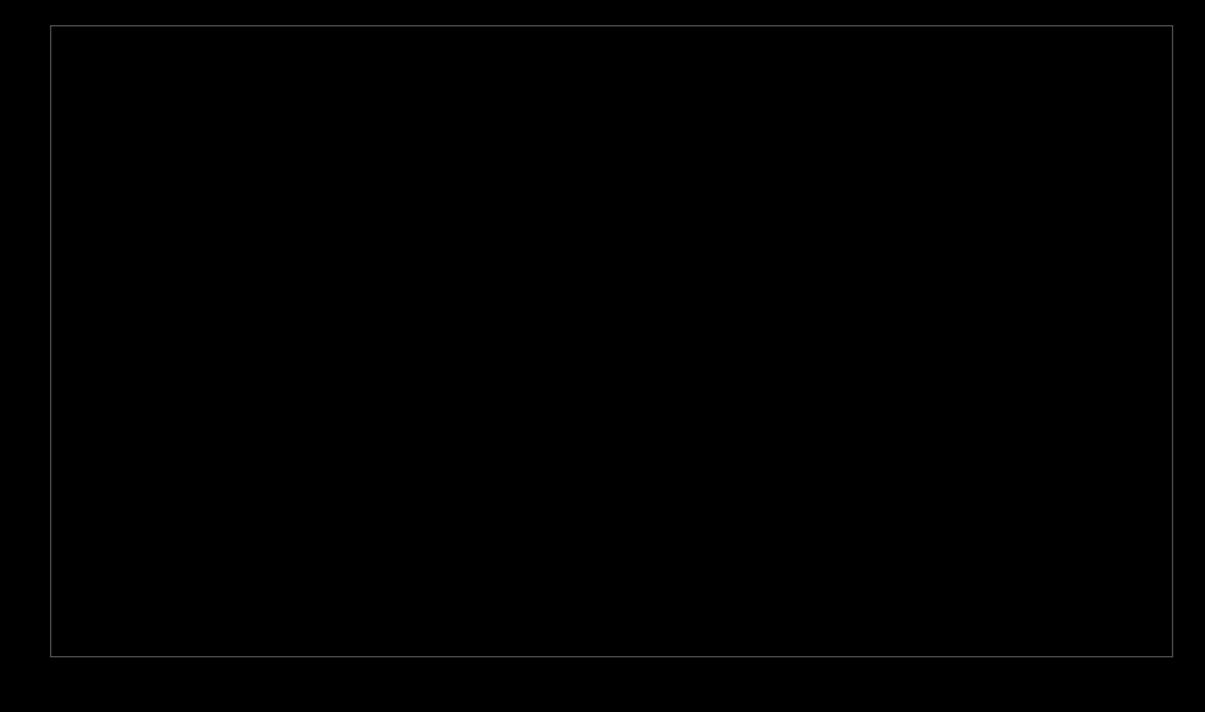

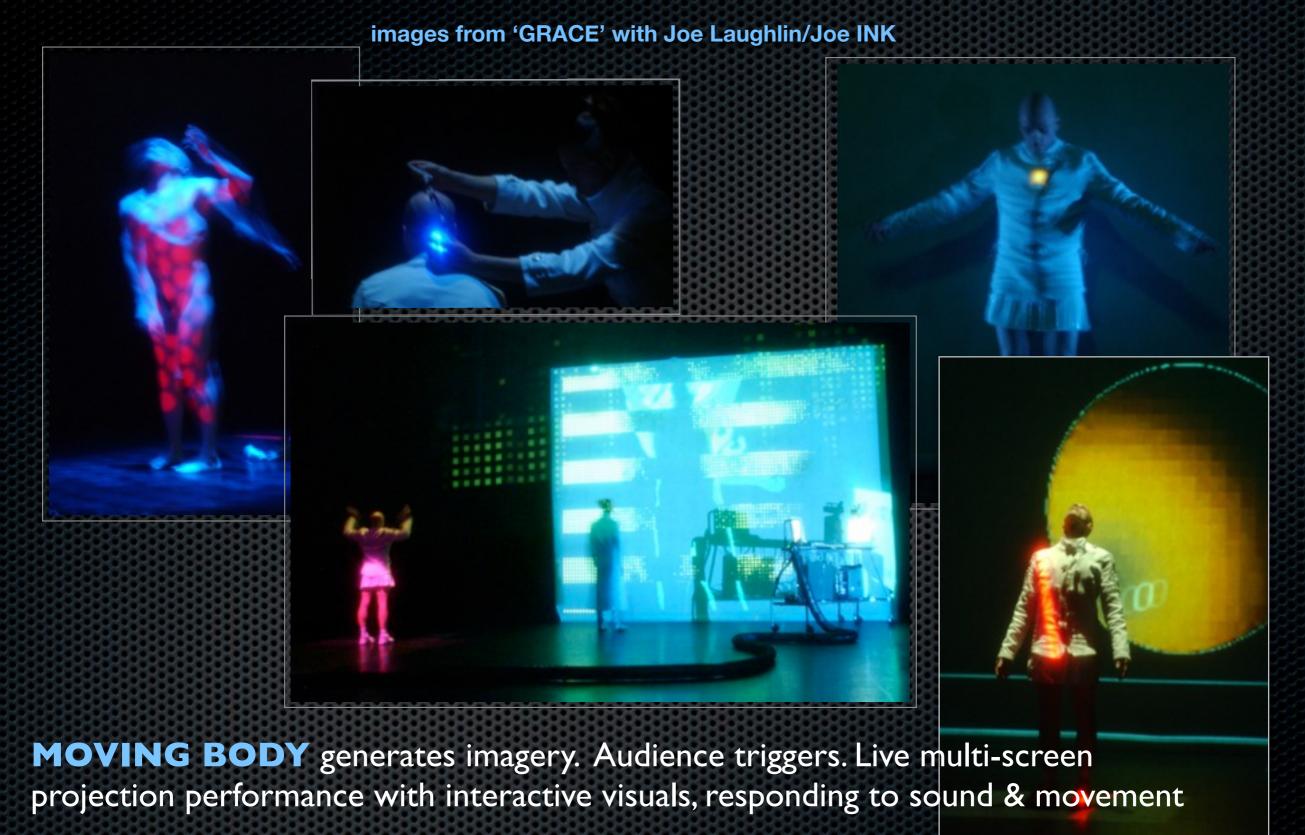

Micro-remote WIRELESS CAMERA system designed by jamie griffiths and

http://www.joeink.ca/past-projects.htm

worn onstage.

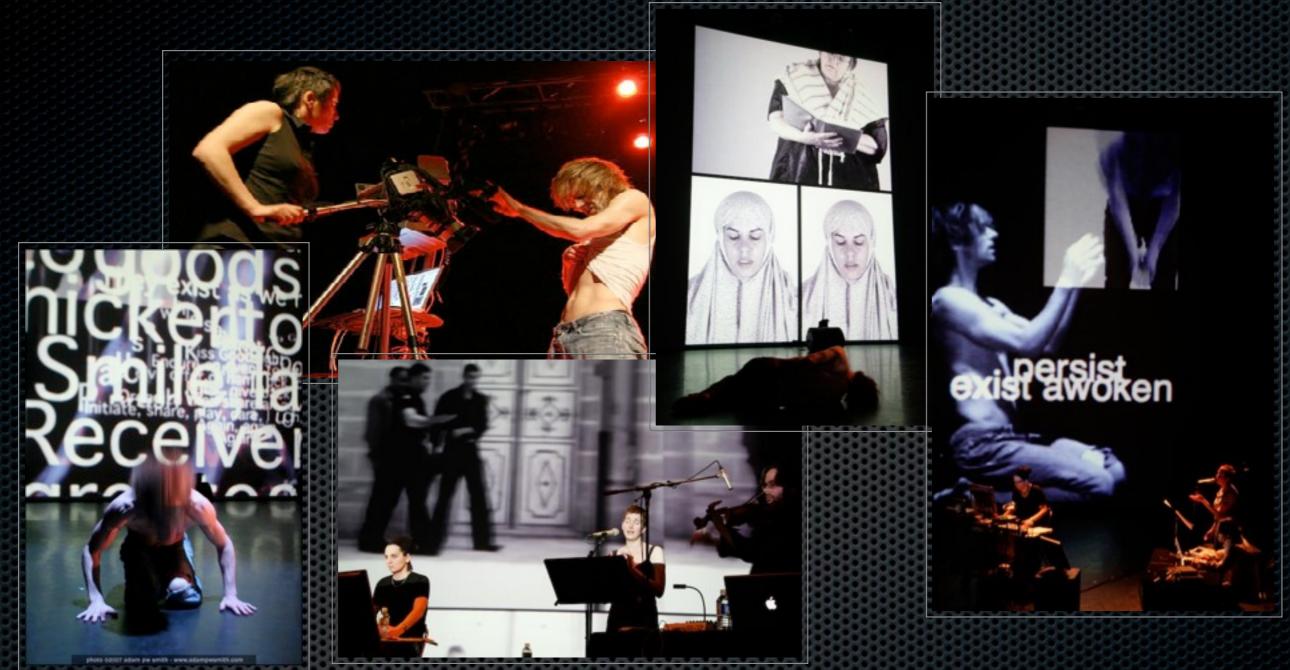

INTERDISCIPLINARY IMPROVISATION Kenaxis (Max/Msp) for audio & Isadora for visuals. 50 minute improvisation on a theme. Jamie Griffiths (visuals), Noam gagnon (Dance), Stefan Smulovitz (Viola & Music), Viviane Houle (Vocals) LIVE CAMERA with foot pedal control in Isadora. Live text. Live generation & processing of imagery & sound.

#### COMMON

A storytelling piece, with projections and tuvan throat singers of the

One Voice Harmonic Choir.

Imagery derived from water around the world was driven by pitch and frequency, as well as controlled by MIDI.

Visitors entering the cathedral triggered soundscape pre-recordings of prayer and the meaning of prayer from 7 different faiths/belief systems. These were also then incorporated into the MIDI performance.

Christian (Catholic, Anglican), Muslim, Jewish, Bahai, Hindu & Atheist Christ Church Cathedral, Vancouver, 2005

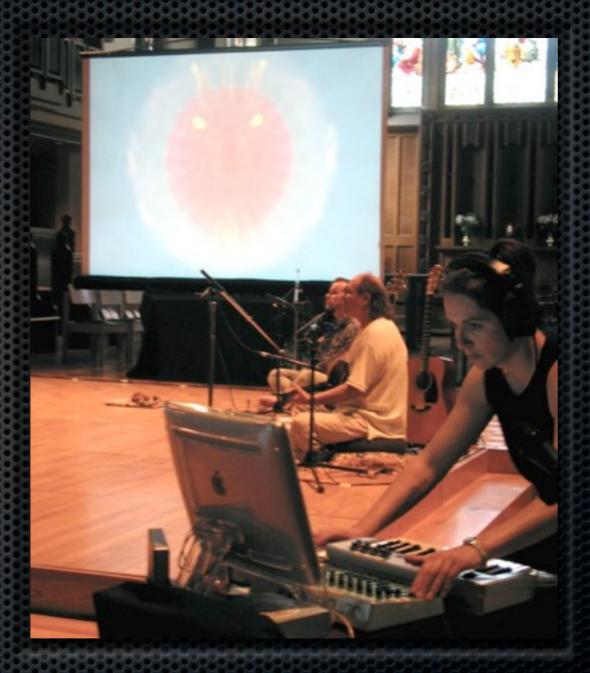

http://www.youtube.com/primaldivine

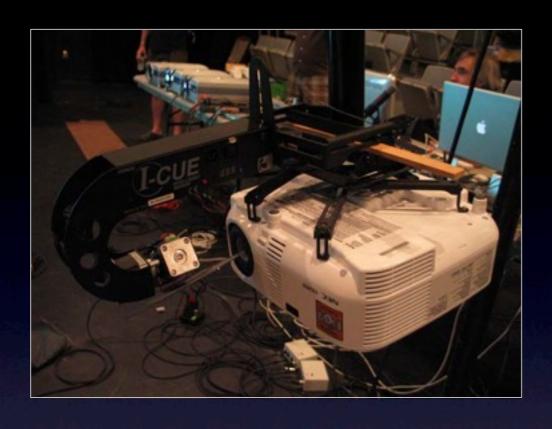

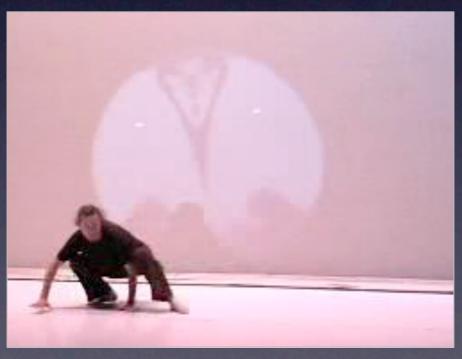

- INTERACTIVE VIDEO SPOTLIGHT

  Designed by jamie griffiths & Jason Dubois
- Controlled with Isadora software and a Wii Controller, via a LANBOX and standard theatre equipment (iCue mirror)
- Video image can be moved anywhere in a 280 degree angle from the hanging position.
- **VIDEO FOLLOW-SPOT** Can be programmed to automatically follow a person or to respond to sound, music or motion.
- AUTOMATIC KEYSTONE adjustments calculated on-the-fly, designed by Rob Scharein

VIDEMOTE demo on YouTube

http://www.youtube.com/primaldivine.com

#### 1984 (George Orwell)

■ The <u>Virtual Stage</u> theatre company specialising in new technology in performance.

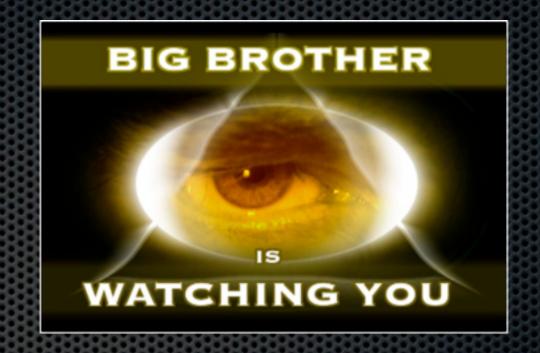

"Invasive technological devices, such as the all-seeing "telescreen" that Big Brother installs in every home, are central to Orwell's cautionary tale. Our team investigated how to give the projection a sense of motion, allowing it to stalk, lurk, intimidate and oppress the characters of Winston Smith and Julia as they attempt to hide their forbidden love affair from the Thought Police of Oceania using Visual Media Designer Jamie Griffiths' new Vid-Emote, an invention of hers that operates essentially like a moving and computer-programmable video spotlight (much like a "moving light" but with a video image). Ms. Griffiths was able to fly her image around, hitting multitudinous "marks", and use the video projector as scenography and as a lighting instrument in rapid succession on multiple surfaces." Andy Thompson

### 3D Knots & 3D Projections

Collaborations with Rob Scharein using custom software into Isadora via Syphon.

MYSTIQ - Anaglyph stereoscopic video with text & photographs

WATER TO BONE 3 knots sung into existence by vocalist Viviane Houle

THE ROAD FORWARD Live performance of First Nations visual art and film, for aborginal vocables concert by First Nations Director Marie Clements using Circular Polarization.

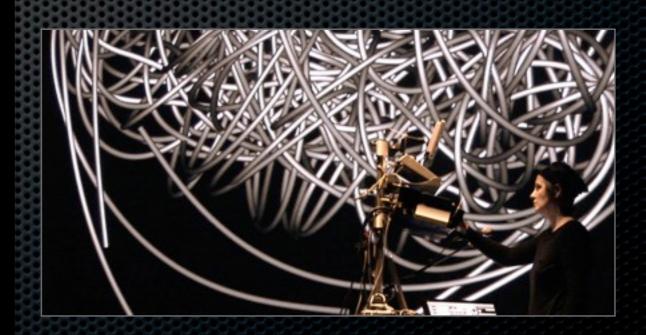

### MystiQ 3D video projection installation

Words from 800 year old Sufi poems are used in conjunction with interpretive photographs and complex mathematical knots to create a 3D tool for meditation and live performance.

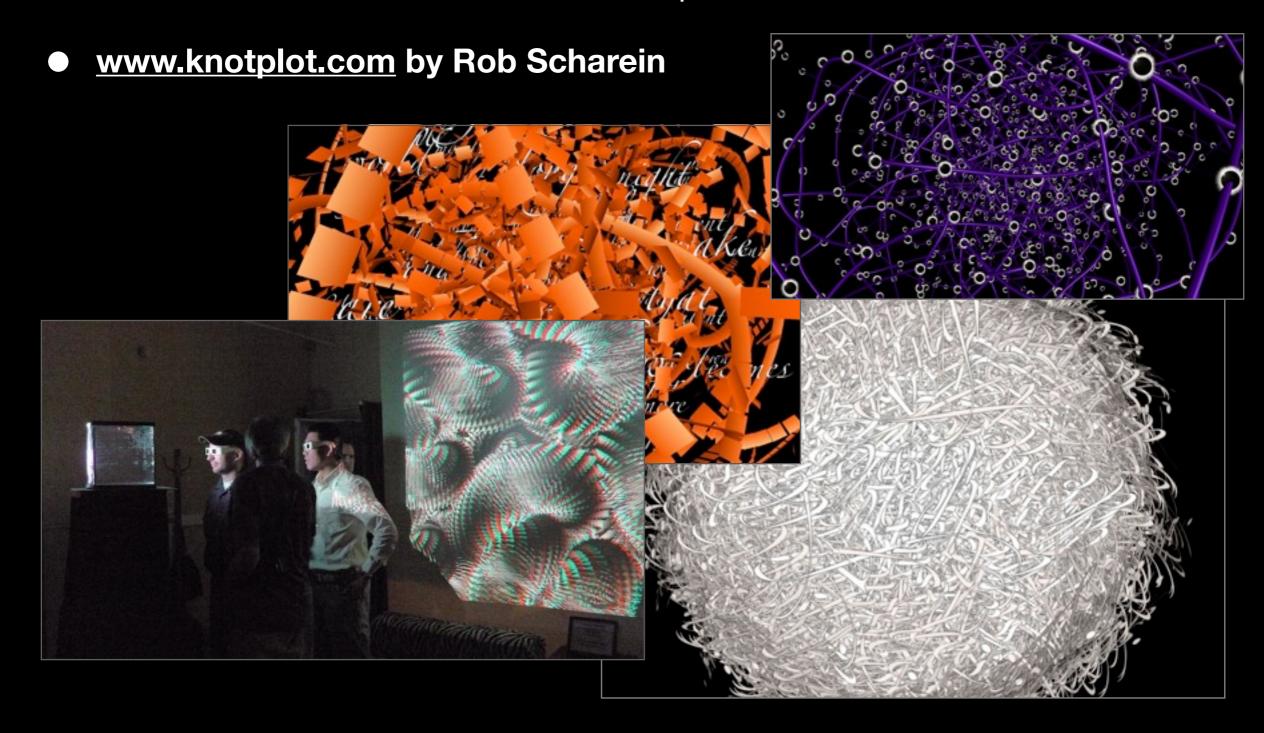

#### **WAVE & SPARK**

- interactive live performance for music, water-derived imagery & 3D sacred geometry
- Lighting driven by flute, voice & synth-guitar
- motion control of video-spotlight by the action of bowls of water ripples controlled by the performers onstage
- 3D linear polarised video projection circular rear screen
- Wii controllers passed among the audience allowed them to alter with the images.

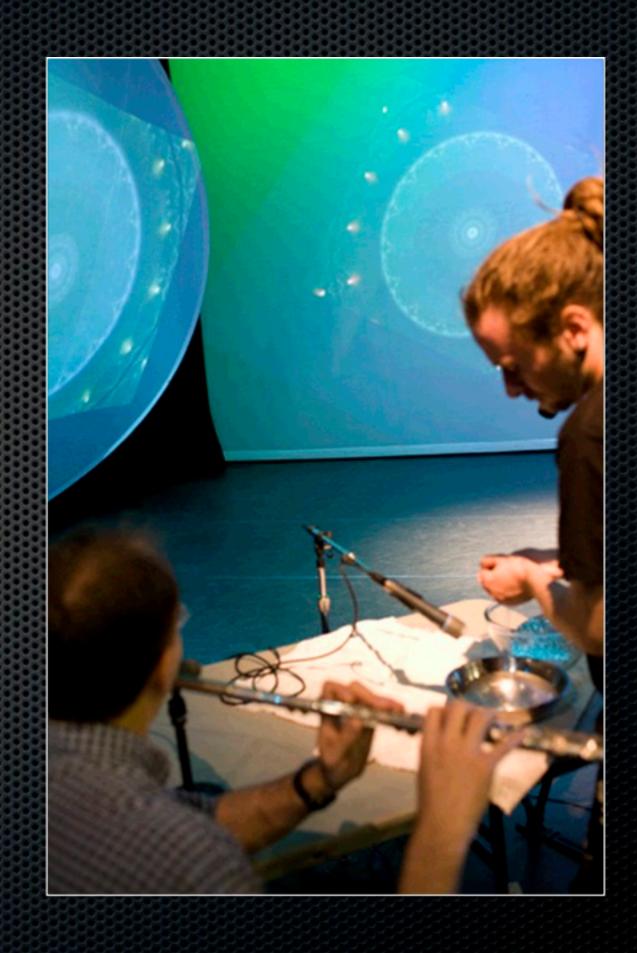

# iDUB jamie griffiths & robb lovell interactive digital urban ballet

with mmHoP, Choreographer Martha Carter

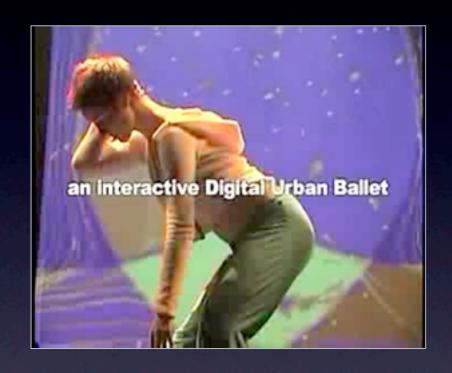

Interactive visuals
Movement triggers scolors & shapes

- Multi-screen INTERACTIVE VISUALS
  generated and affected by dancers motions, and
  live music triggers. Multi-computer control
  system. CUSTOM SOFTWARE designs.
- MULTI-SCREEN PROJECTIONS.

  Community involvement of dancers, live audience participation.

Click this link to iDUB video on YouTube

### EARTH = home

Official arts and Culture festival of the United Nations World Urban Forum Vancouver 16-25 June 2006

- LARGE SCALE MULTIPLE PROJECTION DESIGN (griffiths)
- MEDIA CONTENT CREATION (griffiths, Samper)
- **SET DESIGN** (Samper)
- 10 performances, 9 dancers, 3 custom oval screens, large circular performance tent ('Shabono' design by Samper)
- National Arts Funders, Commercial sponsors, CO-PRODUCED BY THE UNITED NATIONS.

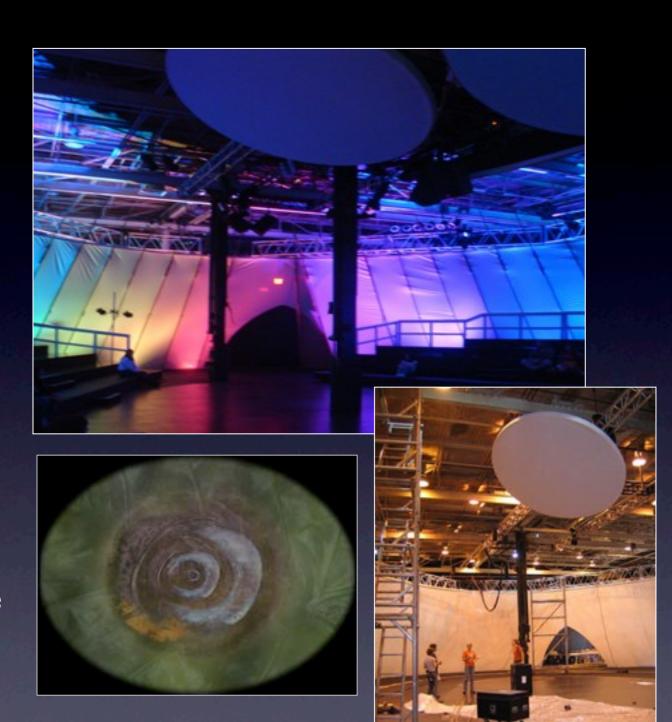

Click this link to watch **EARTH video on YouTube** 

#### **HYBRIDS**

- interactive improvised performance duet
- Creation collaboration with Alex Nowitz of Berlin (opera composer & extended vocals improvisor)
- Extended vocal techniques with live Wii controller effects using LiSa software by STEIM (Amsterdam)
- Wii control of visuals in improvised duet with vocals and vocal control of lighting using the Lanbox and Isadora

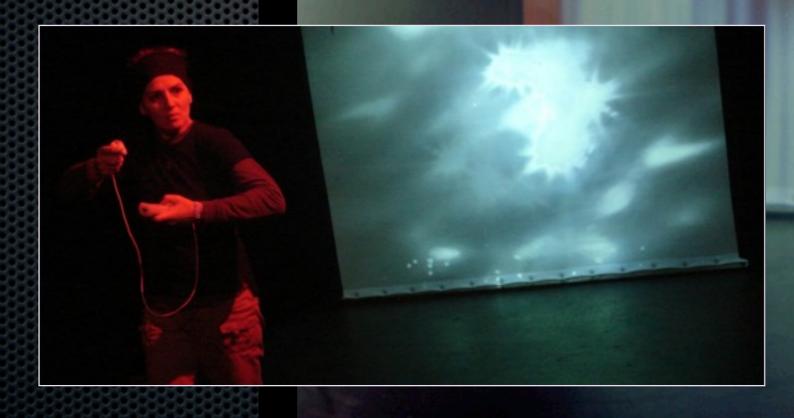

### MystiQ 3D video projection creation & installation

Words from 800 year old Sufi poems are used in conjunction with interpretive photographs and complex mathematical knots to create a 3D

tool for meditation and live performance.

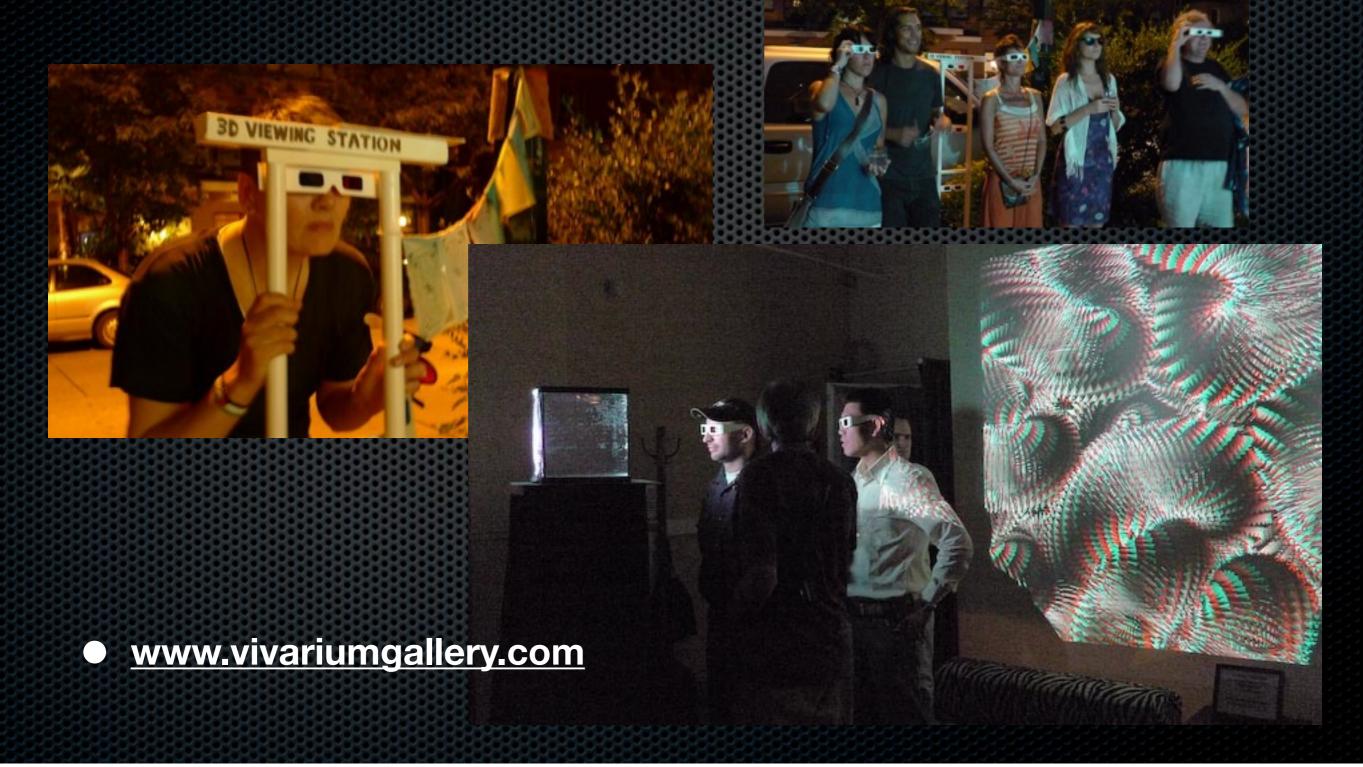

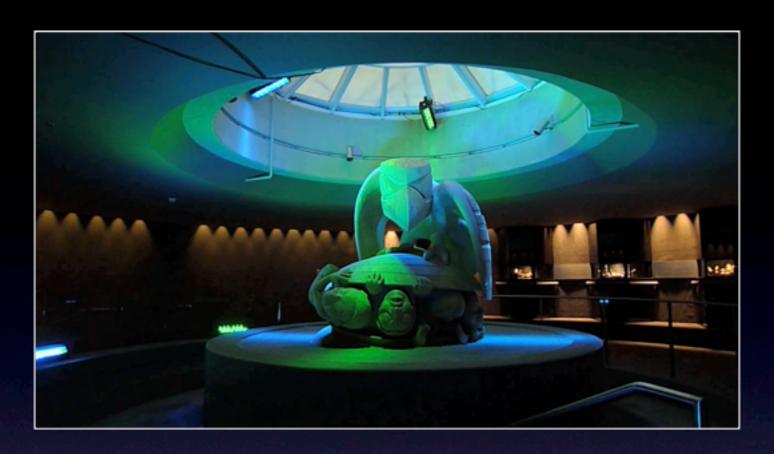

## Museum of Anthropology Vancouver BC

MystiQ 3D video projection installation

Bill Reid Atrium Interactive Video, Sound & Lighting

Visitors to the museum were greeted in Sept 2009 with interactive art displays that responded to their movements and hand gestures. The rotunda lighting responded to sound. Dancers with the mmHoP dance troupe energised the corridors and hallways of the museum.

# DIGITAL VIDEO ILLUMINATION DVI System

A RESEARCH PROJECT
A SSHRC funded 3 year research project, working with Prof. Robert Gardiner at UBC.

Research and Development of a control system of multiple video projections as lighting instruments for live performance in a real world and virtual 3D environments.

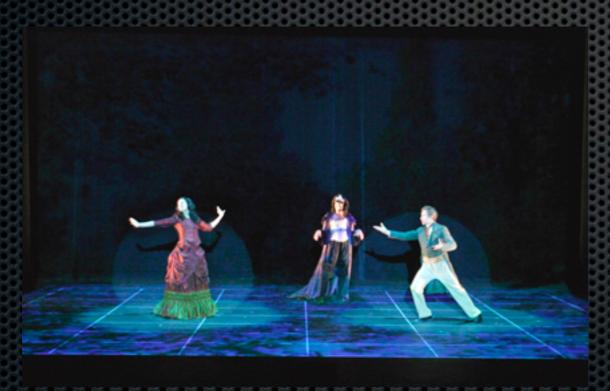

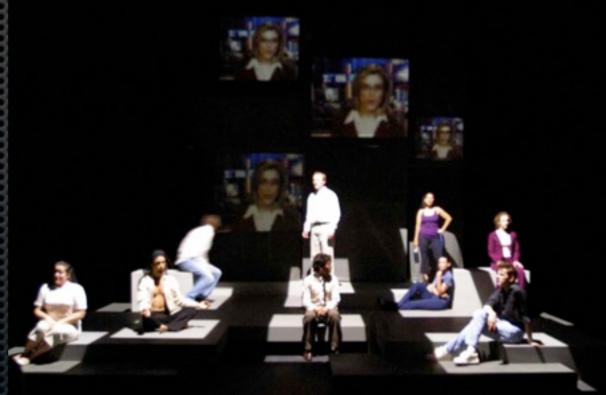

http://faculty.arts.ubc.ca/rgardiner/rgsshrc/index.htm

## introductions

practical skills... camera, music, imagery, tech? level of experience & computer skills creative goals

### the basics

Isadora software is used to control media (video files, sound files, live video input (cameras), live audio input (microphones), midi controllers (eg keyboards), DMX signals (theatre lighting)... other softwares

A manipulated video image is output to a second computer monitor or to screens or installation environment by video projector/s.

Manipulated sound can be output to an external audio environment such as a theatre PA (multi-speaker) system.

Interdisciplinary tool for theatre, opera, dance, music, performance art, Installations, experimental films, abstract cinema, research in performance...

# why isadora?

Simpler entry point into interactive programming.

Graphical programming software with an easier learning curve than most of the competitors, without losing complexity.

More flexible than traditional show control software (such as QLab) for live performance.

Faster build time, due to the supplied building blocks within Isadora of programming called 'actors' that contain prebuilt processing algorithms.

Quicker build time to creativity. Less tool-making is needed in the initial stages.

## related softwares

Max/Msp & Jitter & PureData (P.D.) www.cycling74.com

Plugins

FreeFrame free video processing effects

QuartzComposer (Mac)

Syphon (Mac)

Language based programming softwares

Processing
Super Collider

many Third Party softwares

OSCulator, MadMapper, Visio Resolume, Arkaos (VJ softwares)

PLUG INS such as Quartz Composer and FreeFrame plugins allow users to create custom actors of their own and to share them with other users.

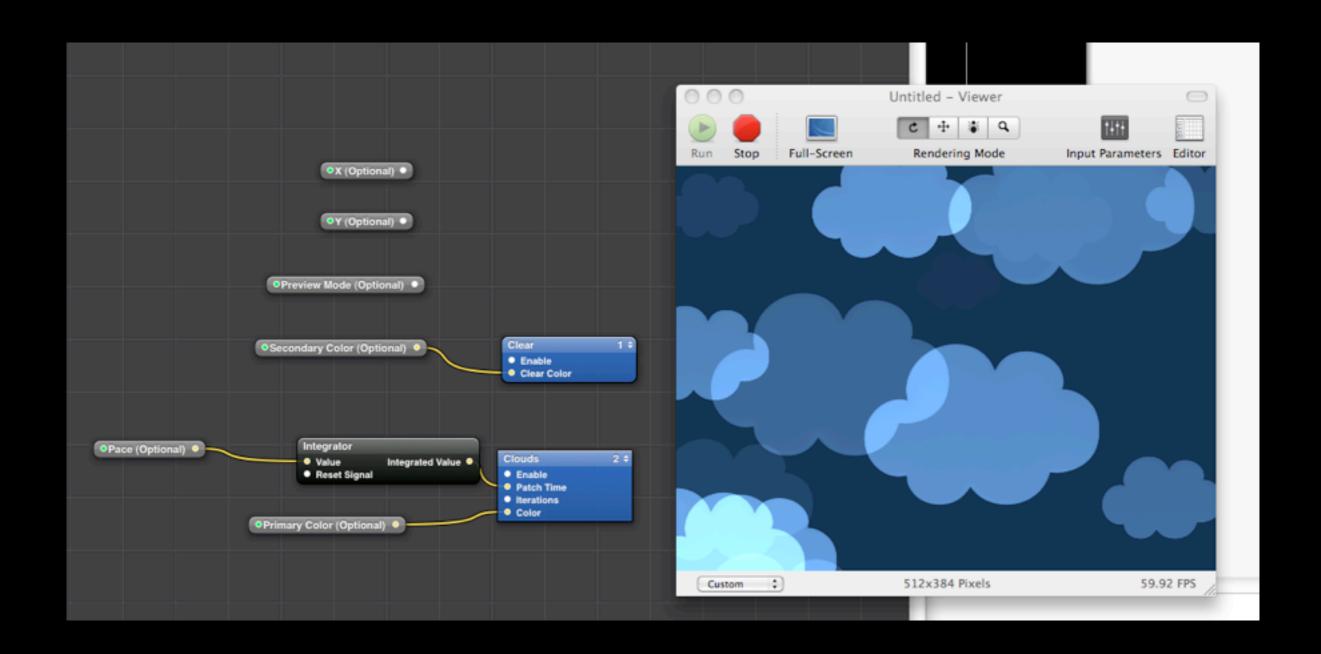

**SCENE-BASED** programming, allows for linear or non-linear use.

Easy to use CONTROL PANELS for theatre/gallery staff

or general public.

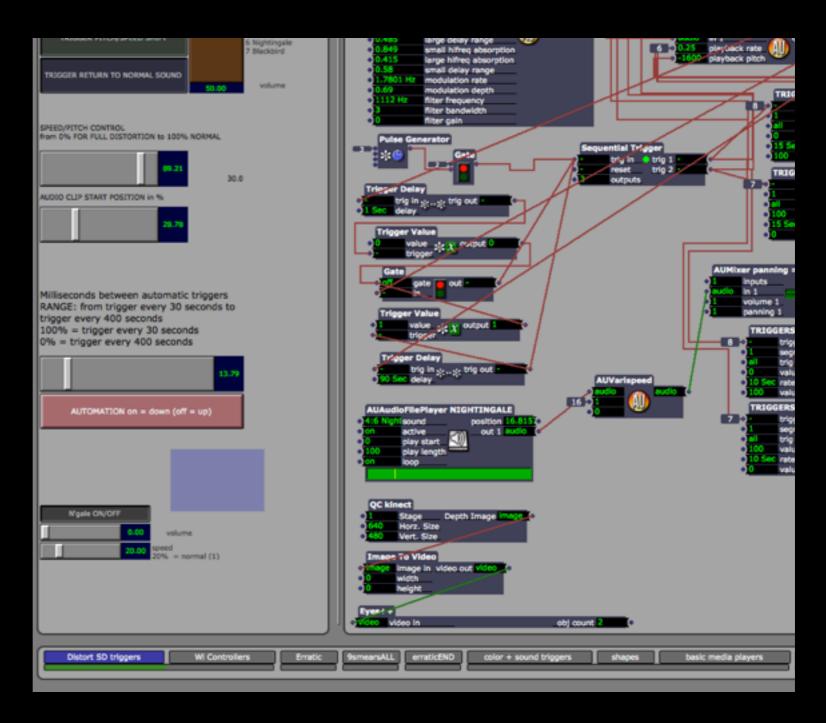

# what else can 'izzy' do?

Virtual MIDI in/out - allows Isadora to communicate with other MIDI enabled software eg Ableton Live 6, Max/Msp etc

MIDI in/out - through MIDI hardware, such as synths or MIDI controllers, MIDI keyboards.

Isadora can talk and listen to other software via OSC (Open Sound Control) via UDP (User Datagram Protocol).

Syphon shared video streams - Isadora is syphon enabled, so it can share a video stream with other softwares, such as MadMapper.

# Isadora can talk and listen to other software via OSC (Open Sound Control) via UDP (User Datagram Protocol).

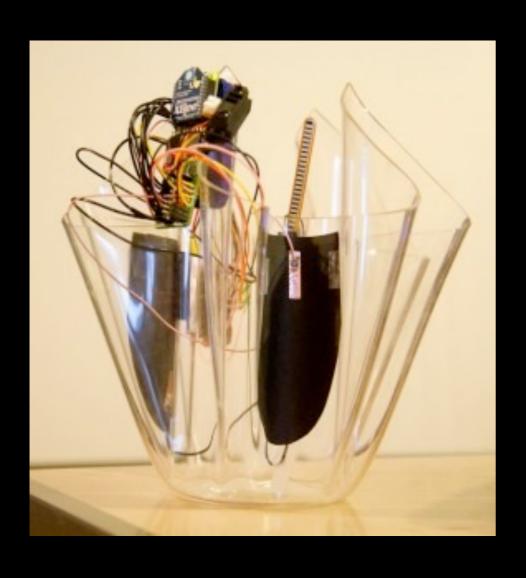

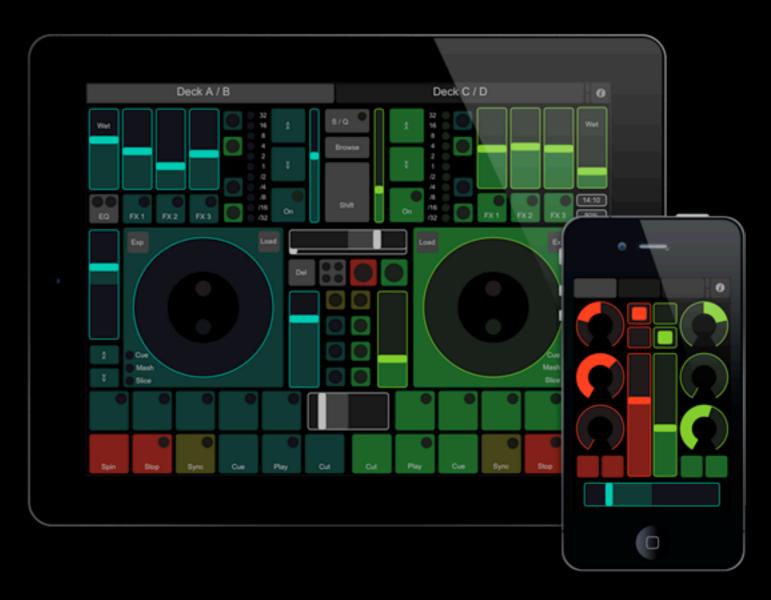

YUV processing (each pixel occupies half the memory of RGB, and is native for PhotoJpeg and DV formats). Hence much faster.

**CONNECTIVITY** Simple broadcasting of data between networked computers.

Syphon shared video streams - Isadora is syphon enabled, so it can share a video stream with other softwares, such as MadMapper.

Capture video to Disk - record realtime video inputs from cameras. Auto-loads to the media bin for use as a movie file, or held in a buffer for instant recall.

External Video output can be recorded to Quicktime movies or to a camera via a video output card.

Serial Data Send and receive eg Matrix actors for DMX

Control theatre lights using DMX signal data, directly from Isadora instead of a lighting board, via attached hardware such as the Lanbox, Enttec or DMX King.

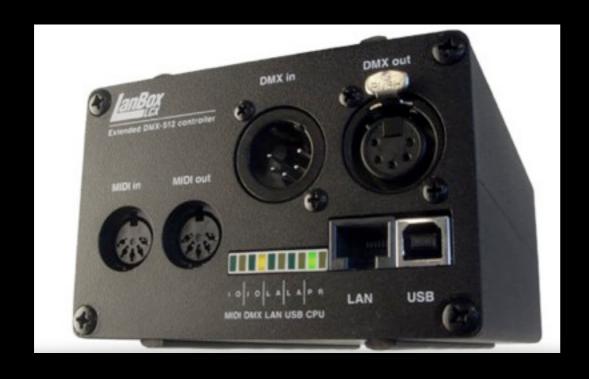

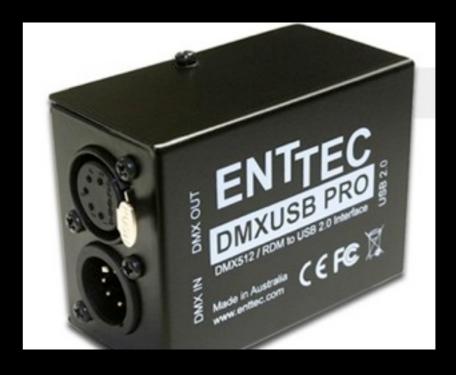

Motion tracking - Built in modules using the EYES and EYES++ actors, for tracking motion

Sound Monitoring Built in sound triggers, using the Frequency Watcher and Sound Level Watcher.

#### **CORE VIDEO AND AUDIO?**

# Multi-Channel Sound Output using Apple's Core Audio. (QKT Pro files can be made with multiple channels of audio).

"Core Video is the video processing model used by QuickTime 7 on Mac OS X to interface with the rendering and compositing layers in its graphics model. It delivers the images from QuickTime or other video source to the rest of the Quartz technologies in Mac OS X.[1]

Apple's Core Audio documentation states that "in creating this new architecture on Mac OS X, Apple's objective in the audio space has been twofold. The primary goal is to deliver a high-quality, superior audio experience for <u>Macintosh</u> users. The second objective reflects a shift in emphasis from developers having to establish their own audio and <u>MIDI</u> protocols in their applications to Apple moving ahead to assume responsibility for these services on the Macintosh platform."

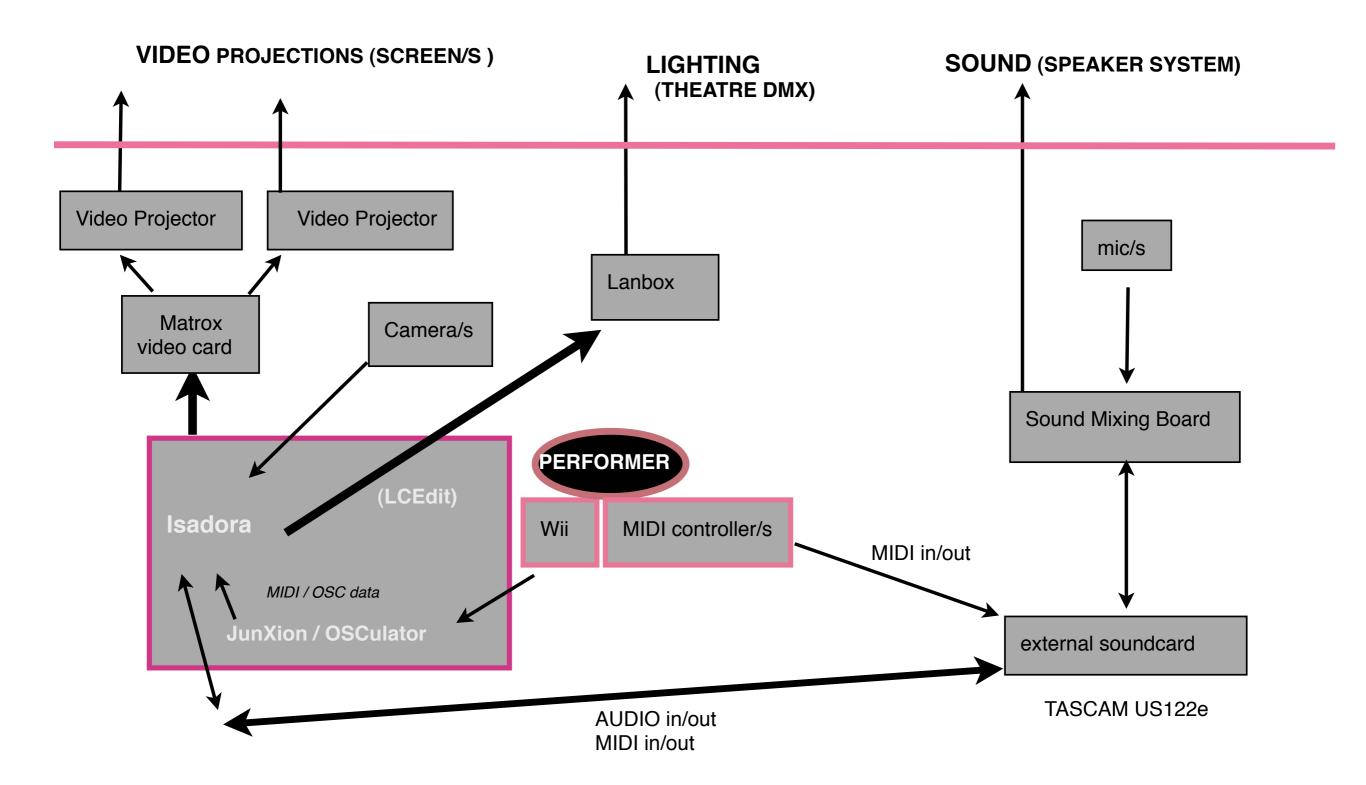

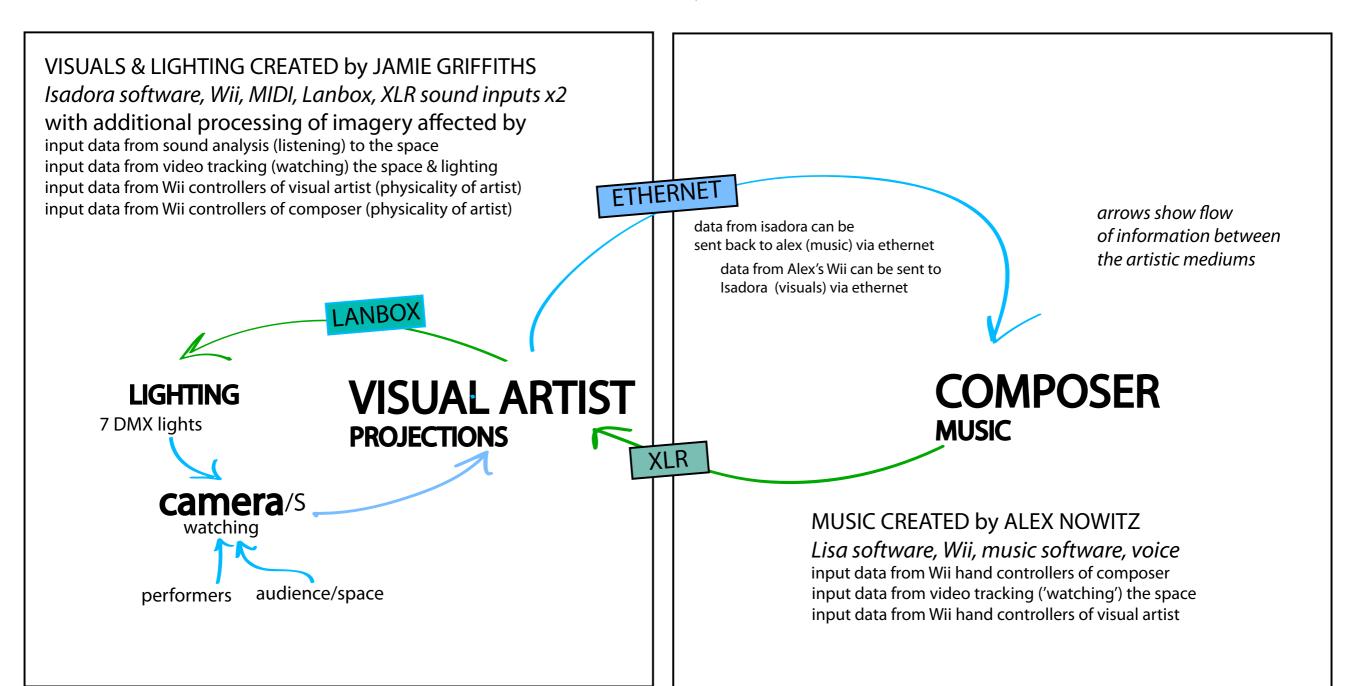

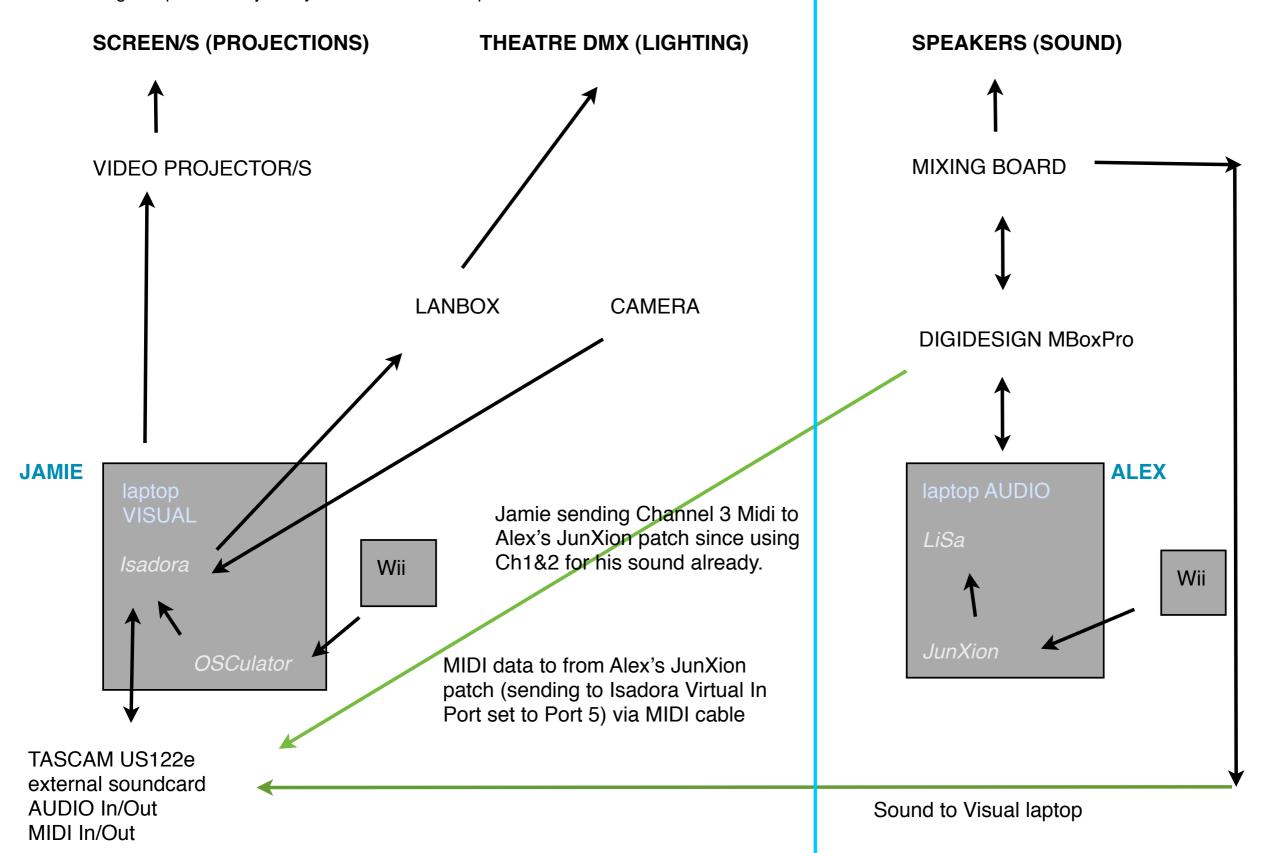

MUSIC EFFECTING the video and lights.... but not vice versa

Tuesday, July 9, 2013

## camera tracking... needs a digital camera feed

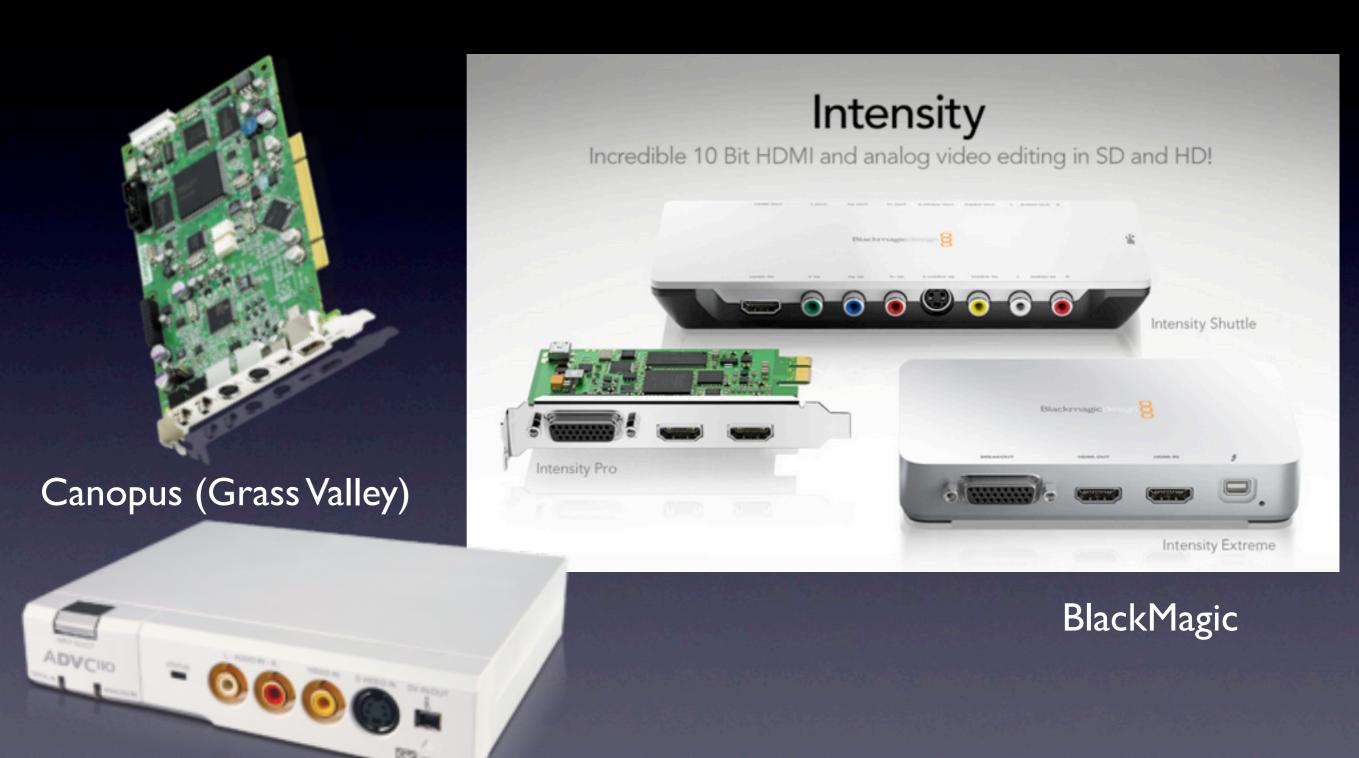

# kinect: infra red, sterescopic camera

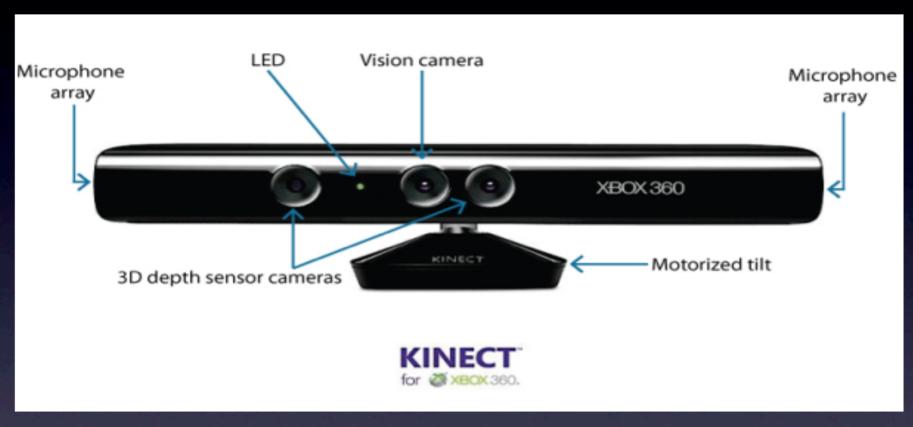

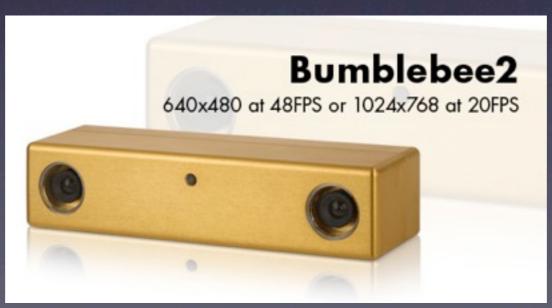

## arduino

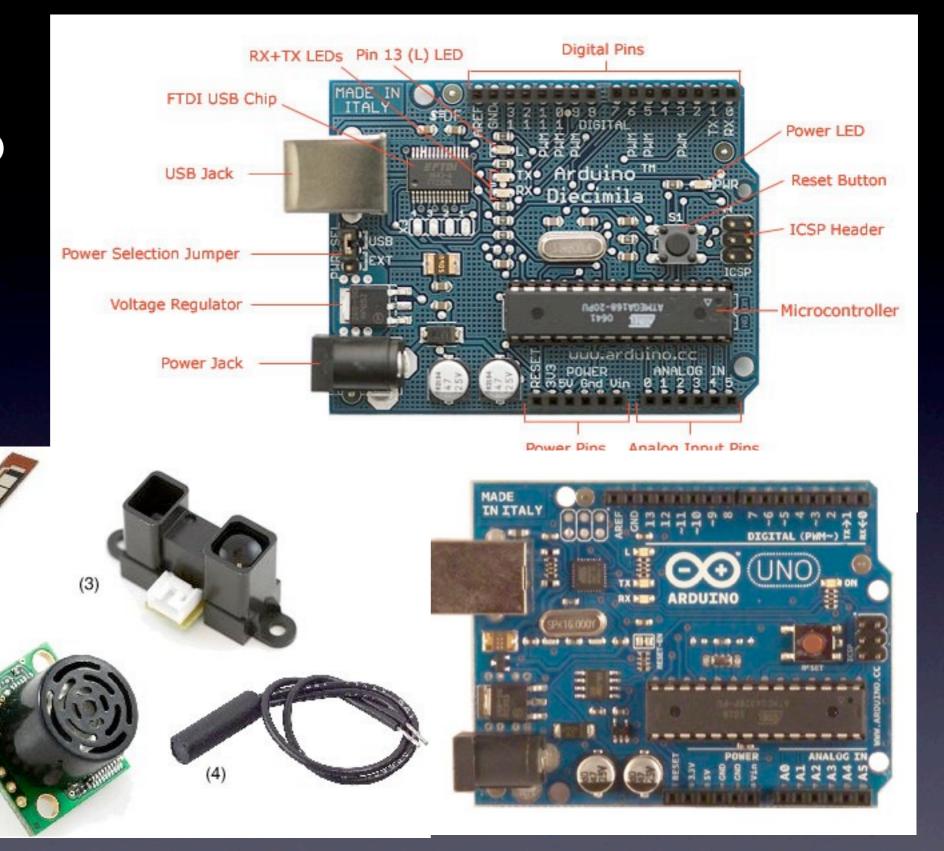

http://iainmccurdy.org/sensorsworkshop/index.html

# NiMATE skeleton tracking software

Skeleton points are sent via OSC messages into Isadora.

The tracked depth map image can be sent to isadora using the syphon capabilities of both softwares.

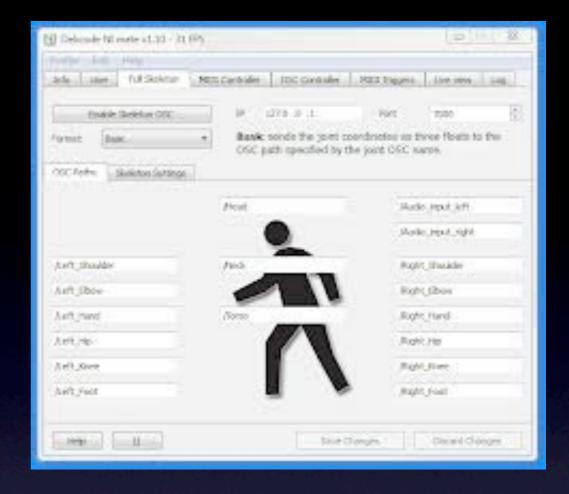

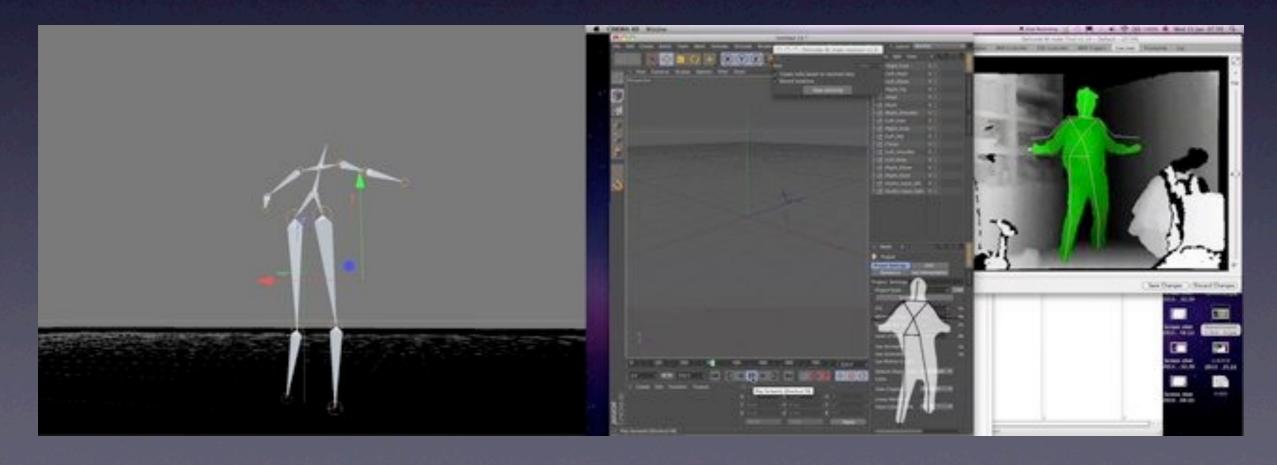

## hi tech peppers ghost

- Opera Erratica (link)
- Musion Eyeliner

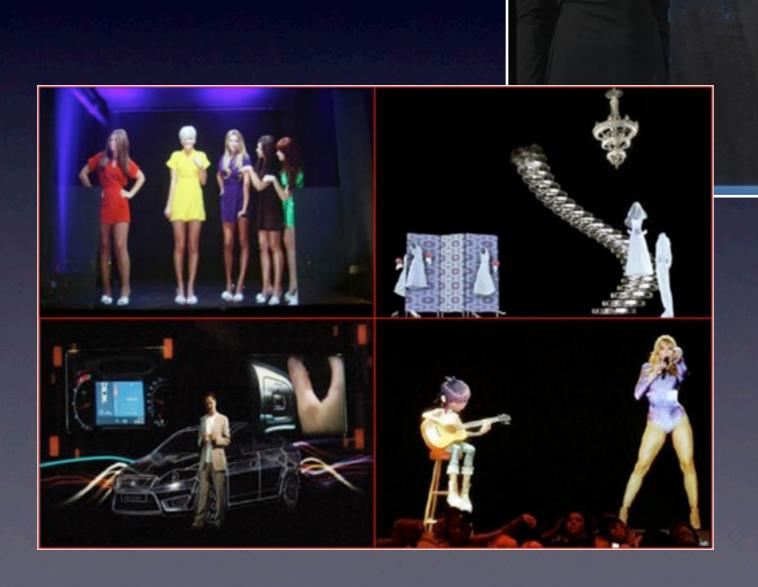

## projection mapping

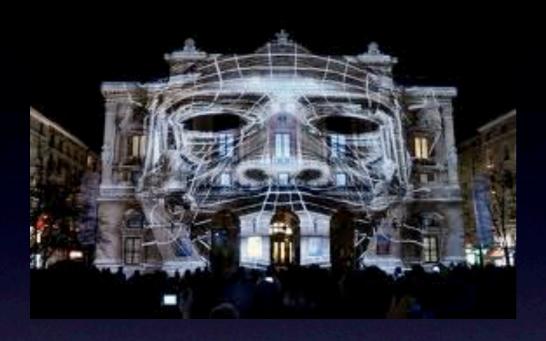

Klaus Obermeier

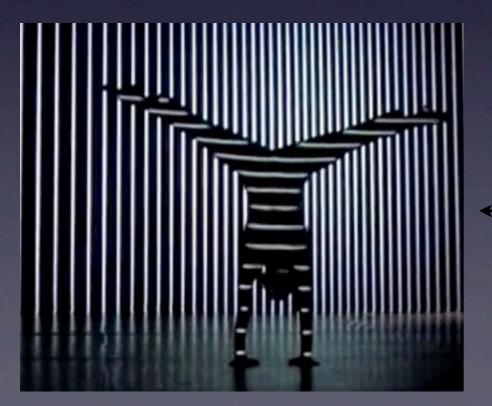

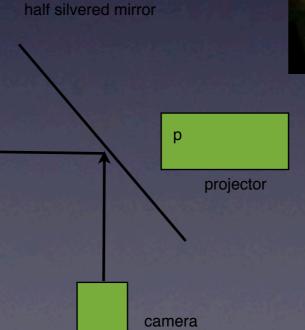

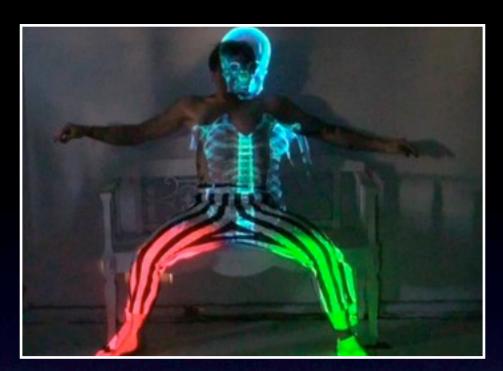

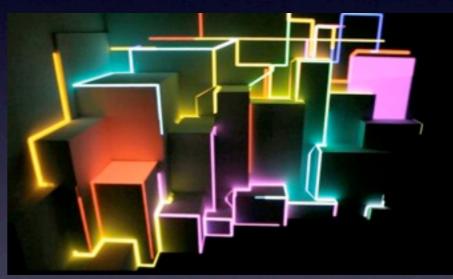

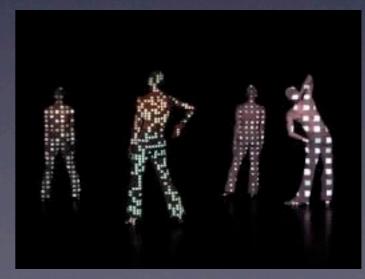

#### DAY ONE part I

- l Conceptualizing interactive interdisciplinary design.
- 2 What is Isadora? Setting up licences.
- 3 Installation procedures. FreeFrame plugins.
- 4 Equipment set ups (hardware)
- 5 Software **Preferences**.
- 6 Understanding data types and efficiency.
- 7 Introduction to the user interface.

#### DAY ONE part 2

- 5. Media playback & live inputs/outputs.
- 6 Video effects.
- 7 Core Video and sound effects (Mac only)
- 8 Quartz Composer plugins.
- 9 Triggers and generators for sound and video.
- 10 Audio triggers from pitch and volume.

#### DAY TWO part I

- I Setting up for MIDI and OSC.
- 2 Nintendo Wii. Converting gestures to data messages
  - via OSCulator third party software (Mac)
- 3 Controlling audio/video with gesture & button data.
- 4 Using smart phones as controllers (TouchOSC app).
- 5 Live networking with other softwares or computers.

#### DAY TWO part 2

- 5. Custom User Actors
- 6. 2D Video tracking of a moving object (hand)
- 7. Color video tracking. Multiple blob tracking.
- 8. Hands as a gestural instrument.
- 9. Kinect camera.
- 10. Setting up an Infra Red video tracking system

#### DAY THREE part I

- I. Projection mapping (Touch OSC + Quad Distort)
- 2. Projection mapping (Syphon + MadMapper)
- 3. Interactive control of DMX-based lighting
- 4. Building a custom interface: unique Control Panels for
- a digital media instrument or public installations.
- 5. Text as video. Text triggers. Animating text in 3D space.

#### DAY THREE part I

- 4. 3D particles & texture mapping.
- 5. Options for cuing a performance in Isadora.
- 4. Refinement of participants instrument designs.